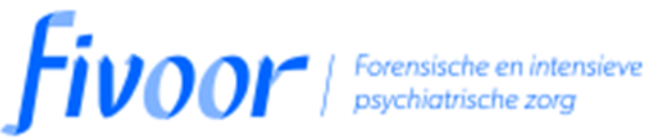

## SPELREGELS VOOR HET MAKEN VAN GELUIDSOPNAMES Cliëntinformatie

U wilt graag een geluidsopname van een aanstaand gesprek maken. Dat mag. Wij hebben wel een aantal spelregels:

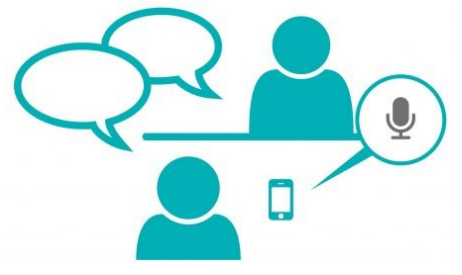

- 1. U wilt graag een geluidsopname maken. Dat is uw recht. GGZ Reclassering Fivoor verzoekt u om voorafgaande aan het gesprek (dus voor de opname start!) dit aan te geven aan uw reclasseringswerker.
- 2. Uw reclasseringswerker ontvangt van u, na afloop van het gesprek, een kopie van de gemaakte geluidsopname.
- 3. Noch u, noch uw reclasseringswerker zal in de geluidsopname knippen of plakken, zonder dat de andere partij hiervan op de hoogte is.
- 4. Noch u, noch GGZ Reclassering Fivoor en haar medewerkers zullen zonder toestemming van de andere partij geluidsopnames aan derden verstrekken dan wel openbaar maken.
- 5. Het kan zijn dat uw reclasseringswerker zwaarwegende redenen heeft om opnames niet goed te vinden. Deze redenen hoeft hij/zij niet van te voren met u te delen. U legt zich in dat geval op dat moment bij zijn/haar beslissing neer.
	- a. U kunt dan wel een samenvatting van het gesprek beschikbaar gesteld krijgen met de bijbehorende wederzijdse afspraken.
	- b. U mag schriftelijk een verzoek doen om alsnog geluidsopnames te mogen maken. GGZ reclassering Fivoor zal schriftelijk aan u haar voorwaarden laten weten.
	- 6. Op de website www.fivoor.nl/reclassering

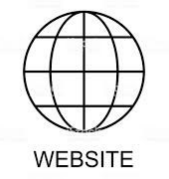

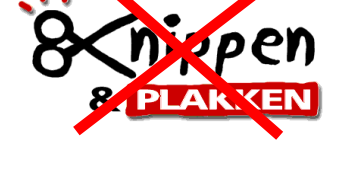

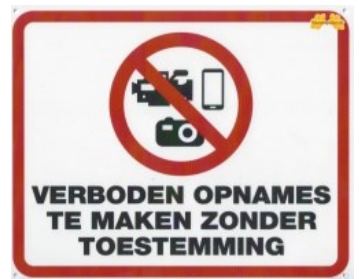

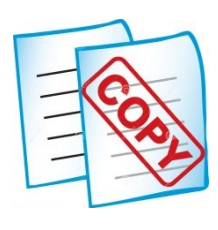

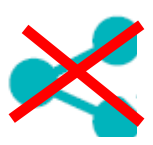